### **CSTools R Package**

Status and developments

Núria Pérez-Zanón, Barcelona Supercomputing Center (BSC) **Politecnico di Milano** Milan, 15 April, 2019

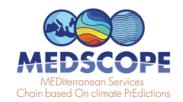

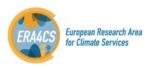

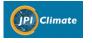

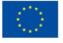

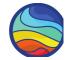

## **CSTools in R session**

The CSTools R package v1.0.0 is published **on CRAN** (The Comprehensive R Archive Network).

### You can use it in R

install.packages("CSTools")
 library(CSTools)
 Loading required package: maps
 ls("package:CSTools")
 ?PlotForecastPDF

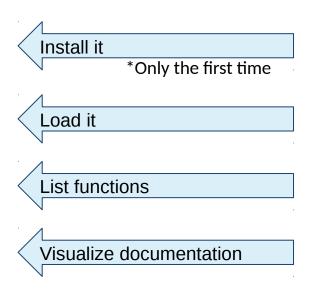

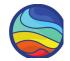

## **CSTools on CRAN**

The CSTools R package v1.0.0 is published **on CRAN** (The Comprehensive R Archive Network).

https://CRAN.R-project.org/package=CSTools

- Authorship:
  - on the general list
  - in the individual functions
  - in the vignettes

- References
  - in the general list and
  - the individual functions
  - in the vignettes

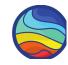

| CSTools: | Assessing | Skill | of | Climate | Forecasts | on | Seasonal-to-Decada | l Timescales |
|----------|-----------|-------|----|---------|-----------|----|--------------------|--------------|
|----------|-----------|-------|----|---------|-----------|----|--------------------|--------------|

Author:

BSC-CNS [cph], Louis-Philippe Caron (b) [aut], Jost von Hardenberg (c) [aut], Nuria Perez-Zanon [aut, cre], Llorenç LLedo [aut], Nicolau Manubens [aut], Niti Mishra [ctb], Veronica Torralba [aut], Deborah Verfaillie [aut], Lauriane Batte [ctb], Jesus Peña [ctb], Bert van Schaeybroeck [ctb]

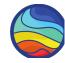

CSTools: Assessing Skill of Climate Forecasts on Seasonal-to-Decadal Timescales

multivariate verification, as well as basic and advanced tools to obtain tailored products. Doblas-Reyes et al.  $(2005) < \underline{\text{doi:}10.1111/j.1600-0870.2005.00104.x}>$ . Mishra et al.  $(2018) < \underline{\text{doi:}10.1007/\text{s}00382-018-4404-z}>$ . Terzago et al.  $(2018) < \underline{\text{doi:}10.5194/\text{nhess-}18-2825-2018}>$ . Torralba et al.  $(2017) < \underline{\text{doi:}10.1175/\text{JAMC-D-}16-0204.1}>$ . D'Onofrio et al.  $(2014) < \underline{\text{doi:}10.1175/\text{JHM-D-}13-096.1}>$ .

### **PDF** version

### Package 'CSTools'

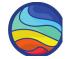

April 24, 2019

Title Assessing Skill of Climate Forecasts on Seasonal-to-Decadal Timescales

Version 1.0.0

Description Exploits dynamical seasonal forecasts in order to provide information relevant to stakeholders at the seasonal timescale. The package contains process-based methods for forecast calibration, bias correction, statistical and stochastic downscaling, optimal forecast combination and multivariate verification, as well as basic and advanced tools to obtain tailored products.

Doblas-Reyes et al. (2005) <doi:10.1111/j.1600-0870.2005.00104.x>. Mishra et al. (2018) <doi:10.1007/s00382-018-4404-z>. Terzago et al. (2018) <doi:10.5194/nhess-18-2825-2018>. Torralba et al. (2017) <doi:10.1175/JAMC-D-16-0204.1>. D'Onofrio et al. (2014) <doi:10.1175/JHM-D-13-096.1>.

**Depends** R (>= 3.2.0), maps

Imports s2dverification, rainfarmr, multiApply, ncdf4, plyr, abind, data.table, reshape2, ggplot2, graphics, grDevices, stats, utils

Suggests zeallot, testthat, knitr, rmarkdown

VignetteBuilder knitr

License Apache License 2.0

Encoding UTF-8 LazyData true

RoxygenNote 5.0.0

NeedsCompilation no

Author BSC-CNS [cph],

Louis-Philippe Caron [aut] (<a href="https://orcid.org/0000-0001-5221-0147">https://orcid.org/0000-0001-5221-0147</a>), Jost von Hardenberg [aut] (<a href="https://orcid.org/0000-0002-5312-8070">https://orcid.org/0000-0002-5312-8070</a>),

Nuria Perez-Zanon [aut, cre], Llorenç LLedo [aut],

Nicolau Manubens [aut],

Niti Mishra [ctb],

### **PDF** version

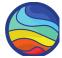

CST\_BiasCorrection

Bias Correction based on the mean and standard deviation adjustment

#### Description

This function applies the simple bias adjustment technique described in Torralba et al. (2017). The adjusted forecasts have an equivalent standard deviation and mean to that of the reference dataset.

#### Usage

```
CST_BiasCorrection(exp, obs)
```

#### Arguments

exp an object of class s2dv\_cube as returned by CST\_Load function, containing the

seasonal forecast experiment data in the element named \$data

obs an object of class s2dv\_cube as returned by CST\_Load function, containing the

observed data in the element named \$data.

#### Value

an object of class s2dv\_cube containing the bias corrected forecasts in the element called \$data with the same dimensions of the experimental data.

#### Author(s)

Verónica Torralba, <veronica.torralba@bsc.es>

#### References

Torralba, V., F.J. Doblas-Reyes, D. MacLeod, I. Christel and M. Davis (2017). Seasonal climate prediction: a new source of information for the management of wind energy resources. Journal of Applied Meteorology and Climatology, 56, 1231-1247, doi:10.1175/JAMC-D-16-0204.1. (CLIM4ENERGY, EUPORIAS, NEWA, RESILIENCE, SPECS)

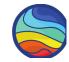

CSTools: Assessing Skill of Climate Forecasts on Seasonal-to-Decadal Timescales

Vignettes: <u>Multi-model Skill Assessment</u>

Multivariate RMSE

RainFARM

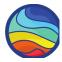

**Vignette** is an **instructive tutorial** demonstrating **practical uses** of the software **with discussion of the interpretation of the results**.

#### Multivariate Root Mean Square Error (RMSE)

## Computational requirements

```
To run this vignette, the next R packages should be installed and loaded:
```

```
library(s2dverification)
library(RColorBrewer)
```

Library CSTools, should be installed from CRAN and loaded:

```
install.packages("CSTools")
library(CSTools)
```

#### 1.- Load data

In this example, the seasonal temperature and precipitation forecasts, initialized in november, will be used to assess the glosea5 seasonal forecasting system from the Met Office, by computing the multivariate RMSE for both temperature and precipitation.

The parameters defined are the initializing month and the variables:

```
mth = 'll'
temp = 'tas'
precip = 'prlr'
```

The simulations available for this model cover the period 1992-2012. So, the starting and ending dates can be defined by running the following lines:

```
ini <- 1992
fin <- 2012
start <- as.Date(paste(ini, mth, "01", sep = ""), "%Y%m%d")
end <- as.Date(paste(fin, mth, "01", sep = ""), "%Y%m%d")
dateseq <- format(seq(start, end, by = "year"), "%Y%m%d")</pre>
```

The grid in which all data will be interpolated should be also specified. The observational dataset used in this example is the EraInterim.

```
grid <- "256x128"
obs <- "erainterim"</pre>
```

Using the CST\_Load function from CSTool package, the data available in our data store can be loaded. The following lines show how this function can be used. Here, the data is loaded from a previous saved RData file: Ask nuria perez at bsc.es for the data to run the recipe.

### **Analysis settings:**

- variable
- region
- dataset

- ...

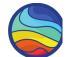

#### Vignette is an instructive tutorial demonstrating practical uses of the software with discussion of the interpretation of the results.

Using the CST Load function from CSTool package, the data available in our data store can be loaded. The following lines show how this function can be used. Here, the data is loaded from a previous saved .RData file: Ask nuria perez at bsc.es for the data to run the recipe.

CST\_Load loads temperature data

**CST Load** loads

precipitation data

checks for the users to follow the steps

```
require(zeallot)
glosea5 <- list(path = '/esnas/exp/glosea5/specs-seasonal ilp1/$STORE FREQ$ mean/$VAR NAME$-allmemb/$VAR NAME$ $5'</pre>
 c(exp T, obs T) %<-%
   CST_Load(var = temp, exp = list(glosea5),
     obs = obs, sdates = dateseq, leadtimemin = 2, leadtimemax = 4,
     latmin = 25, latmax = 75, lonmin = -20, lonmax = 70, output = 'lonlat',
     nprocs = 1, storefreq = "monthly", sampleperiod = 1, nmember = 9,
     method = "bilinear", grid = paste("r", grid, sep = ""))
c(exp_P, obs_P) %<-%
   CST_Load(var = precip, exp = list(glosea5),
     obs = obs, sdates = dateseq, leadtimemin = 2, leadtimemax = 4,
     latmin = 25, latmax = 75, lonmin = -20, lonmax = 70, output = 'lonlat',
     nprocs = 1, storefreq = "monthly", sampleperiod = 1, nmember = 9,
     method = "bilinear", grid = paste("r", grid, sep = ""))
#save(exp T, obs T, exp P, obs P, file = "./tas prlr toydata.RData")
# Or use the following line to load the file provided in .RData format:
load(file = "./tas prlr toydata.RData")
```

There should be four new elements loaded in the R working environment: exp T, obs T, exp P and obs P. The first two elements correspond to the experimental and observed data for temperature and the other are the equivalent for the precipitation data. It's possible to check that they are of class sd2v\_cube by running:

```
class(exp T)
class(obs T)
class(exp P)
class(obs P)
```

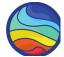

## **Vignette** is an **instructive tutorial** demonstrating **practical uses** of the software **with discussion of the interpretation of the results**.

Latitudes and longitudes of the common grid can be saved:

```
Lat <- exp_T$lat
Lon <- exp_T$lon
```

# **CST\_Anomaly** cross validation option

The next step is to compute the anomalies of the experimental and observational data using <a href="CST\_Anomaly">CST\_Anomaly</a> function, which could be applied over data from each variable, and in this case it's compute applying cross validation technique over individual members:

```
c(ano_exp_T, ano_obs_T) %<-% CST_Anomaly(exp = exp_T, obs = obs_T, cross = TRUE, memb = TRUE)
c(ano_exp_P, ano_obs_P) %<-% CST_Anomaly(exp = exp_P, obs = obs_P, cross = TRUE, memb = TRUE)</pre>
```

The original dimensions are preserved and the anomalies are stored in the data element of the correspondent object:

```
checks for the users to follow the steps
```

```
> str(ano_exp_T$data)
num [1, 1:9, 1:21, 1:3, 1:35, 1:64] -1.647 1.575 2.77 0.048 -1.886 ...
  - attr(*, "dimensions")= chr [1:6] "dataset" "member" "sdate" "ftime" ...
> str(ano_obs_T$data)
num [1, 1, 1:21, 1:3, 1:35, 1:64] 0.0235 1.546 1.3885 -0.344 -5.972 ...
  - attr(*, "dimensions")= chr [1:6] "dataset" "member" "sdate" "ftime" ...
```

Two lists containing the experiment ,ano\_exp, and the observation, ano\_obs, lists should be put together to serve as input of the function to compute multivariate RMSEs.

Furthermore, some weights can be applied to the difference variables based on their relative importance (if no weights are given, a value of 1 is automatically assigned to each variable). For this example, we'll give a weight of 2 to the temperature dataset and a weight of 1 to the precipitation dataset:

## Setting inputs for next step

```
ano_exp <- list(ano_exp_T, ano_exp_P)
ano_obs <- list(ano_obs_T, ano_obs_P)
weight <- c(2, 1)</pre>
```

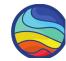

Vignette is an instructive tutorial demonstrating practical uses of the software with discussion of the interpretation of the results.

#### 2.- Computing and plotting multivariate RMSEs

fileout =

CST\_MultivarRMSE cross validation option

checks for the users to follow the steps

Visualization

The multivariate RMSE gives an indication of the forecast performance (RMSE) for multiple variables simultaneously. Variables can be weighted based on their relative importance. It is obtained by running the CST MultivarRMSE function:

```
mvrmse <- CST_MultivarRMSE(exp = ano exp, obs = ano obs, weight)
```

The function CST MultivarRMSE returns the multivariate RMSE value for 2 or more variables. The output is a CSTool object containing the RMSE values in the data element and other relevant information:

```
> class(mvrmse)
> str(mvrmse$data)
 num [1, 1, 1, 1:35, 1:64] 0.764 0.8 0.67 0.662 0.615 ...
> str(mvrmse$Variable)
 Named chr [1:2] "tas"
 - attr(*, "names")= c
```

#### Multivariate RMSE tas, prlr 1992 - 2012

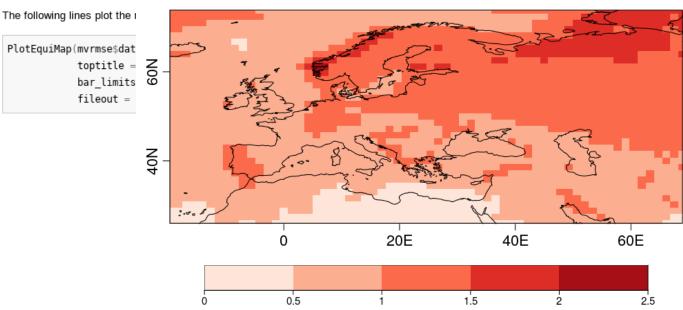

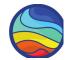

## **CSTools on GitLab**

On-line software for Git repository management

https://earth.bsc.es/gitlab/external/cstools

- Version Control System:
  - share files
  - keep track of changes
  - safety development

- Utilities
  - issues tracking
  - continuous Integration
  - private repository

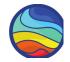

## R package skeleton

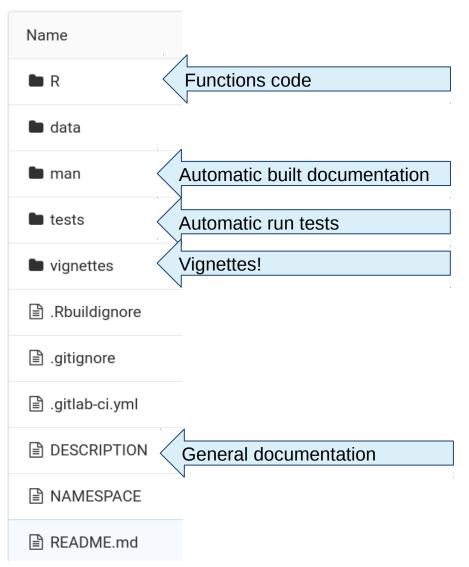

| External | > | CSTools | > | Graph |
|----------|---|---------|---|-------|
|----------|---|---------|---|-------|

### **Contributions:** by branch and commit

| master | ~ |
|--------|---|
|--------|---|

You can move around the graph by using the arrow keys.

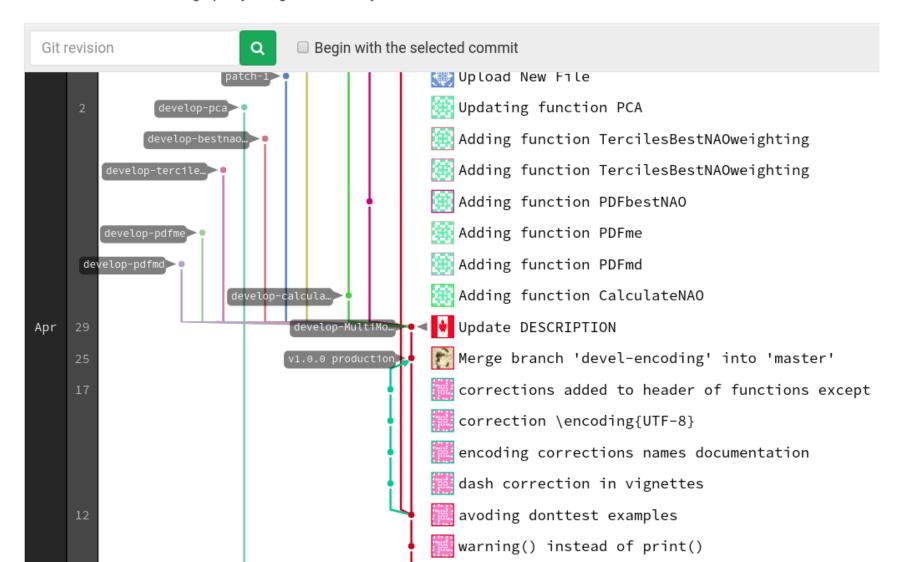

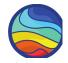

If you find and error
If you have doubts about how to contribute
If you have doubts about the usage

## **Open an Issues**

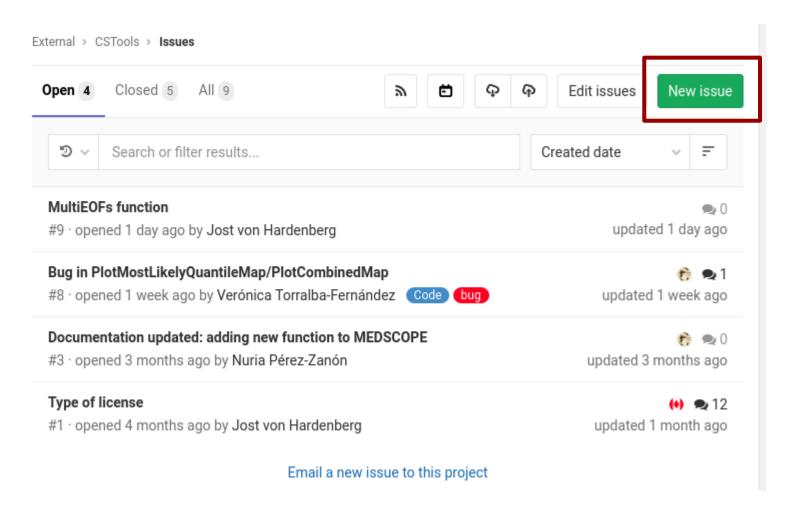

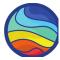

### **Branches:**

**PROTECTED** 

master Update DESCRIPTION
production Merge branch 'devel-encoding' into 'master'

DEVELOPMENTS

**develop-SMOP**: Computes a set of atmospheric parameters **dyn-bias\_correction**: New function to compute the properties of the underlying attractor.

develop-MultiModelEnsembleCombination

develop-ens-biascorrection

multieof: fix naming of output dimensions

develop-pdfbestnao: Updating function PDFbestNAO

develop-adamont: First Adamont functions adapted to CSTools

patch-1 Upload New File

develop-pdfsfsnao: Updating function PDFsfsNAO

develop-pca Updating function PCA

develop-bestnaoweighting Adding function TercilesBestNAOweighting

develop-tercilesbestnaoweighting Adding function TercilesBestNAOweighting

**develop-pdfme** Adding function PDFme **develop-pdfmd** Adding function PDFmd

develop-calculatenao Adding function CalculateNAO

BUG FIXES ENHANCEMENTS

develop-PlotMost-bug: lower limit legend bug fix RainFARM docs

Issue #8

Issue #9

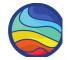

### **Useful links:**

How to contribute

Development policy <a href="https://bit.ly/2HjlF1L">https://bit.ly/2HjlF1L</a>

Guidelines <a href="https://bit.ly/2E56AjQ">https://bit.ly/2E56AjQ</a>

Issues <a href="https://earth.bsc.es/gitlab/external/cstools/issues">https://earth.bsc.es/gitlab/external/cstools/issues</a>

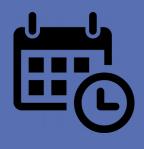

09:00-13:00 Split sessions

**WP3** (A3 room) workshop on tools + hands–on session on R formatting of the developed functions

nuria.perez@bsc.es

## **Thanks**

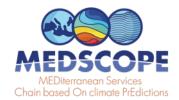

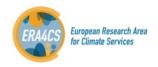

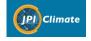

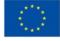